## CREATING AND ASSIGNING CUSTOM COURSES BY STANDARD

1. On the homepage of the teacher dashboard, in the upper left hand corner, click on Courseware

SuccessMaker

2. Choose your course, Math or Reading

|                                                                                                    |                                                                                                    | Home                                                                                                    | ~              | Math                                                                                                    |                                                                                                    |                                                                                                    | 2             |                    |
|----------------------------------------------------------------------------------------------------|----------------------------------------------------------------------------------------------------|----------------------------------------------------------------------------------------------------|----------------|----------------------------------------------------------------------------------------------------|----------------------------------------------------------------------------------------------------|----------------------------------------------------------------------------------------------------|---------------|--------------------|
|                                                                                                    |                                                                                                    | Users/Groups                                                                                                    | > 1            | ≽ Reading                                                                                                    |                                                                                                    | *                                                                                                    |               |                    |
|                                                                                                    |                                                                                                    | Courseware                                                                                                    | >              | 🗶 Assignments                                                                                                    |                                                                                                    | *                                                                                                    |               |                    |
|                                                                                                    |                                                                                                    |                                                                                                    |                |                                                                                                    |                                                                                                    |                                                                                                    |               |                    |
| 3                                                                                                    |                                                                                                    |                                                                                                    |                |                                                                                                    |                                                                                                    |                                                                                                    |               |                    |
| th                                                                                                    |                                                                                                    |                                                                                                    | S              | uccessMaker                                                                                                    | 05/12/10                                                                                                    | Assign                                                                                                    | View Save     | Asj                |
|                                                                                                    |                                                                                                    |                                                                                                    |                |                                                                                                    |                                                                                                    |                                                                                                    |               |                    |
| 3. Look<br>4. Click                                                                                                    | 0                                                                                                    | rse with the 值 - thi                                                                                                    | s is the c     | ourse you will ເ                                                                                                    | use to create                                                                                                    | e the cus                                                                                                    | stom coui     | rse                |
|                                                                                                    | Cus                                                                                                    | tomize by Standard                                                                                                    |                |                                                                                                    |                                                                                                    |                                                                                                    |               |                    |
| 5. Choo                                                                                                    |                                                                                                    |                                                                                                    |                | 6                                                                                                    |                                                                                                    |                                                                                                    |               |                    |
|                                                                                                    | y Standards                                                                                                    |                                                                                                    |                | 6                                                                                                    |                                                                                                    |                                                                                                    |               |                    |
| t Course by                                                                                                    | y Standards                                                                                                    |                                                                                                    |                | 6                                                                                                    |                                                                                                    |                                                                                                    |               |                    |
| t Course by                                                                                                    | y Standards                                                                                                    | re Curriculum for Mathematics - Ma 💌 Dia                                                                                                    | splay: Grade s | -                                                                                                    |                                                                                                    |                                                                                                    |               |                    |
| t Course by<br>rd: New York Sta                                                                                                    | y Standards<br>Ite Learning Standard/Co                                                                                                    | re Curriculum for Mathematics - Ma 💌 Dis                                                                                                    | splay: Grade 3 |                                                                                                    | · Share organizi                                                                                                    | ed mathema                                                                                                    | atical ideas  |                    |
| t Course by<br>rd: New York Sta<br>Grade 3<br>+ Strand - Prot                                                                                                    | y Standards<br>Ite Learning Standard/Co                                                                                                    | re Curriculum for Mathematics - Mr 🐨 Dis                                                                                                    | splay. Grade 3 | Standard 3.CM.5                                                                                                    |                                                                                                    |                                                                                                    |               |                    |
| t Course by<br>rd: New York Sta<br>Grade 3<br>+ Strand - Prot<br>+ Strand - Rea                                                                                                    | y Standards<br>Ite Learning Standard/Co<br>blem Solving<br>Isoning and Proof                                                                                                    | re Curriculum for Mathematics - Ma 💙 Dis                                                                                                    | splay. Grade 3 | Standard 3.CM.5<br>through the manip                                                                                                    | oulation of object                                                                                                    | cts, drawing                                                                                                    | js, pictures, |                    |
| t Course by<br>rd: New York Sta<br>Grade 3<br>+ Strand - Prot<br>+ Strand - Rea<br>- Strand - Con                                                                                                    | y Standards<br>the Learning Standard/Co<br>blem Solving<br>tsoning and Proof<br>nmunication                                                                                                    |                                                                                                    |                | Standard 3.CM.5<br>through the manip<br>charts, graphs, ta                                                                                                    | oulation of object<br>ables, diagrams,                                                                                                    | cts, drawing<br>, models, sy                                                                                                    | js, pictures, |                    |
| t Course by<br>rd: New York Sta<br>Grade 3<br>+ Strand - Prot<br>+ Strand - Rea<br>- Strand - Con<br>- Strand - Con                                                                                                    | y Standards<br>ate Learning Standard/Co<br>blem Solving<br>asoning and Proof<br>mmunication<br>s will organize and conso                                                                                                    | lidate their mathematical thinking through co                                                                                                    | om             | Standard 3.CM.5<br>through the manip                                                                                                    | oulation of object<br>ables, diagrams,                                                                                                    | cts, drawing<br>, models, sy                                                                                                    | js, pictures, |                    |
| t Course by<br>rd: New York Sta<br>Grade 3<br>Grade 3<br>Strand - Prot<br>Strand - Rea<br>Strand - Con<br>Strand - Con<br>Students<br>Standar                                                                                          | y Standards<br>the Learning Standard/Co<br>blem Solving<br>asoning and Proof<br>mmunication<br>s will organize and conso<br>d 3.CM.1: Understand an                                                                                                    | lidate their mathematical thinking through co<br>d explain how to organize their thought proce                                                                                                    | om             | Standard 3.CM.5<br>through the manip<br>charts, graphs, ta<br>expressions in w                                                                                                    | oulation of object<br>ables, diagrams,                                                                                                    | cts, drawing<br>, models, sy                                                                                                    | js, pictures, |                    |
| t Course by<br>rd: New York Sta<br>Grade 3<br>+ Strand - Prot<br>+ Strand - Rea<br>Strand - Con<br>- Students<br>Standar<br>Standar                                                                                                    | y Standards<br>the Learning Standard/Co<br>blem Solving<br>asoning and Proof<br>mmunication<br>as will organize and conso<br>id 3.CM.1: Understand an<br>id 3.CM.2: Verbally explain                                                                                                    | lidate their mathematical thinking through co<br>d explain how to organize their thought proce<br>n their rationale for strategy selection                                                                                                    | om             | Standard 3.CM.5<br>through the manip<br>charts, graphs, ta<br>expressions in wr                                                                                                    | oulation of object<br>ables, diagrams,<br>ritten and verba                                                                                                    | ets, drawing<br>, models, sy<br>I form                                                                                                    | js, pictures, |                    |
| t Course by<br>rd: New York Sta<br>Grade 3<br>+ Strand - Prot<br>Strand - Rea<br>Strand - Con<br>Students<br>Standar<br>Standar                                                                                                    | y Standards<br>the Learning Standard/Co<br>blem Solving<br>asoning and Proof<br>nmunication<br>s will organize and conso<br>d 3.CM.1: Understand an<br>d 3.CM.2: Verbally explain<br>d 3.CM.3: Provide reason                                                                                                    | lidate their mathematical thinking through co<br>d explain how to organize their thought proc<br>n their rationale for strategy selection<br>ing both in written and verbal form                                                                                                    | om             | Standard 3.CM.5<br>through the manip<br>charts, graphs, ta<br>expressions in wi<br>Learning Objects                                                                                                    | bulation of object<br>ables, diagrams,<br>ritten and verba                                                                                                    | ets, drawing<br>, models, sy<br>I form<br>data that are                                                                                              | js, pictures, | View L0            |
| t Course by<br>rd: New York Sta<br>Grade 3<br>+ Strand - Prot<br>+ Strand - Rea<br>Strand - Con<br>- Students<br>Standar<br>Standar<br>Standar                                                                                         | y Standards<br>the Learning Standard/Co<br>blem Solving<br>asoning and Proof<br>mmunication<br>s will organize and conso<br>d 3.CM.1: Understand an<br>d 3.CM.2: Verbally explain<br>d 3.CM.3: Provide reasor<br>s will communicate their r                                                                                                    | lidate their mathematical thinking through co<br>d explain how to organize their thought proce<br>n their rationale for strategy selection                                                                                                    | om             | Standard 3.CM.5<br>through the manip<br>charts, graphs, ta<br>expressions in wr                                                                                                    | bulation of object<br>ables, diagrams,<br>ritten and verba                                                                                                    | ets, drawing<br>, models, sy<br>I form<br>data that are                                                                                              | js, pictures, | View LO            |
| t Course by<br>rd: New York Sta<br>Grade 3<br>Strand - Prot<br>Strand - Rea<br>Strand - Con<br>Standar<br>Standar<br>Standar<br>Standar                                                                                                | y Standards<br>the Learning Standard/Co<br>blem Solving<br>asoning and Proof<br>mmunication<br>s will organize and conso<br>d 3.CM.1: Understand an<br>d 3.CM.2: Verbally explain<br>d 3.CM.3: Provide reasor<br>s will communicate their r<br>d 3.CM 4: Organize and                                                                                                    | idate their mathematical thinking through co<br>d explain how to organize their thought proce<br>n their rationale for strategy selection<br>ing both in written and verbal form<br>nathematical thinking coherently an                                                                                                    | om             | Standard 3.CM.5<br>through the manip<br>charts, graphs, ta<br>expressions in wr<br>Learning Objects<br>SMMA_LO_01162 - Sele<br>in the same proportions :<br>SMMA_LO_01239 - Cho                                                                                                    | bulation of object<br>ables, diagrams,<br>ritten and verba<br>ect a table that contains of<br>as the sectors of a graph<br>ose the expression that of                                                                                         | ots, drawing<br>, models, sy<br>I form<br>data that are<br>can                                                                                       | js, pictures, | View LO<br>View LO |
| t Course by<br>rd: New York Sta<br>Grade 3<br>F Strand - Prot<br>Strand - Rea<br>Strand - Con<br>Standar<br>Standar<br>Standar                                                                                                    | y Standards<br>the Learning Standard/Co<br>blem Solving<br>asoning and Proof<br>mmunication<br>s will organize and conso<br>d 3.CM.1: Understand an<br>d 3.CM.2: Verbally explain<br>d 3.CM.3: Provide reasor<br>s will communicate their r<br>d 3.CM 4: Organize and                                                                                                    | lidate their mathematical thinking through co<br>d explain how to organize their thought proc<br>n their rationale for strategy selection<br>ing both in written and verbal form                                                                                                    | om             | Standard 3.CM.5<br>through the manip<br>charts, graphs, ta<br>expressions in wi<br>Learning Objects<br>SMMA_LO_01162 - Sele<br>in the same proportions :<br>SMMA_LO_01239 - Cho<br>represent a problem with                                                                                  | bulation of object<br>ables, diagrams,<br>ritten and verba<br>ect a table that contains of<br>as the sectors of a graph<br>ose the expression that of                                                                                         | ots, drawing<br>, models, sy<br>I form<br>data that are<br>can                                                                                       | js, pictures, |                    |
| t Course by<br>rd: New York Sta<br>Grade 3<br>+ Strand - Prot<br>+ Strand - Rea<br>Strand - Con<br>- Students<br>Standar<br>Standar<br>- Students<br>Standar                                                                           | y Standards<br>the Learning Standard/Co<br>blem Solving<br>asoning and Proof<br>mmunication<br>s will organize and conso<br>d 3.CM.1: Understand an<br>d 3.CM.2: Verbally explain<br>d 3.CM.3: Provide reasor<br>s will communicate their r<br>d 3.CM 4: Organize and                                                                                                    | idate their mathematical thinking through co<br>d explain how to organize their thought proce<br>n their rationale for strategy selection<br>sing both in written and verbal form<br>mathematical thinking coherently an<br>even the strong the r                                                                                            | om             | Standard 3.CM.5<br>through the manip<br>charts, graphs, ta<br>expressions in wr<br>Learning Objects<br>SMMA_L0_01162 - Sele<br>in the same proportions a<br>SMMA_L0_01239 - Cho<br>represent a problem with<br>(addition or subtraction).                                                    | bulation of object<br>ables, diagrams,<br>ritten and verba<br>ect a table that contains of<br>as the sectors of a graph<br>ose the expression that of<br>extra information; then s                                                            | ets, drawing<br>, models, sy<br>I form<br>data that are<br>san<br>solve                                                                              | js, pictures, | View LO            |
| t Course by<br>rd: New York Sta<br>Grade 3<br>Strand - Prot<br>Strand - Rea<br>Strand - Con<br>Students<br>Standar<br>Standar<br>Standar<br>Standar                                                                                    | y Standards<br>te Learning Standard/Co<br>blem Solving<br>asoning and Proof<br>munication<br>s will organize and conso<br>d 3.CM.1: Understand an<br>d 3.CM.2: Verbally explain<br>d 3.CM.3: Provide reasor<br>s will communicate their r<br>d 3.CM.5: Share organize<br>d 3.CM.6: Answer clarifyin                                                                                                    | idate their mathematical thinking through co<br>d explain how to organize their thought proce<br>n their rationale for strategy selection<br>sing both in written and verbal form<br>mathematical thinking coherently an<br>even the strong the r                                                                                            | 7              | Standard 3.CM.5<br>through the manip<br>charts, graphs, ta<br>expressions in wr<br>Learning Objects<br>SMMA_LO_01162 - Sele<br>in the same proportions a<br>SMMA_LO_01239 - Cho<br>represent a problem with<br>(addition or subtraction).<br>SMMA_LO_01242 - Iden                            | bulation of object<br>ables, diagrams,<br>ritten and verba<br>ect a table that contains of<br>as the sectors of a graph<br>ose the expression that of<br>extra information; then s<br>tify a number sentence th                               | ets, drawing<br>, models, sy<br>I form<br>data that are<br>data that are<br>can<br>solve<br>hat can be                                               | js, pictures, |                    |
| t Course by<br>rd: New York Sta<br>Grade 3<br>+ Strand - Prot<br>+ Strand - Rea<br>Strand - Con<br>- Students<br>Standar<br>Standar<br>Standar<br>Standar<br>Standar<br>Standar<br>Standar                                             | y Standards<br>te Learning Standard/Co<br>blem Solving<br>asoning and Proof<br>munication<br>s will organize and conso<br>d 3.CM.2: Verbally explain<br>d 3.CM.2: Verbally explain<br>d 3.CM.2: Verbally explain<br>d 3.CM.3: Provide reason<br>s will communicate their r<br>d 3.CM.4: Organize and<br>d 3.CM.5: Share organize<br>d 3.CM.6: Answer clarifyin<br>s will analyze and evaluat                             | idate their mathematical thinking through co<br>d explain how to organize their thought proce<br>n their rationale for strategy selection<br>sing both in written and verbal form<br>mathematical thinking coherently an<br>ed mathematical ideas through the r                                                                              | om<br>ess<br>7 | Standard 3.CM.5<br>through the manip<br>charts, graphs, ta<br>expressions in wr<br>Learning Objects<br>SMMA_L0_01162 - Sele<br>in the same proportions a<br>SMMA_L0_01239 - Cho<br>represent a problem with<br>(addition or subtraction).                                                    | bulation of object<br>ables, diagrams,<br>ritten and verba<br>ect a table that contains of<br>as the sectors of a graph<br>ose the expression that of<br>extra information; then s<br>tify a number sentence th                               | ets, drawing<br>, models, sy<br>I form<br>data that are<br>data that are<br>can<br>solve<br>hat can be                                               | js, pictures, | View LO            |
| t Course by<br>rd: New York Sta<br>Grade 3<br>Strand - Prot<br>Strand - Prot<br>Strand - Rea<br>Strand - Con<br>Students<br>Standar<br>Standar<br>Standar<br>Standar<br>Standar<br>Standar<br>Standar<br>Standar<br>Standar<br>Standar | y Standards<br>te Learning Standard/Co<br>blem Solving<br>asoning and Proof<br>mmunication<br>s will organize and conso<br>d 3.CM.1: Understand an<br>d 3.CM.2: Verbally explain<br>d 3.CM.2: Verbally explain<br>d 3.CM.3: Provide reason<br>s will communicate their r<br>d 3.CM.4: Organize and<br>d 3.CM.5: Share organize<br>d 3.CM.6: Answer clarifyin<br>s will analyze and evaluat<br>s will use the language of | idate their mathematical thinking through co<br>d explain how to organize their thought proce<br>n their rationale for strategy selection<br>sing both in written and verbal form<br>mathematical thinking coherently an<br>ed mathematical ideas through the r<br>org questions from others<br>e the mathematical thinking and strategies o | om<br>ess<br>7 | Standard 3.CM.5<br>through the manip<br>charts, graphs, ta<br>expressions in wr<br>Learning Objects<br>SMMA_LO_01162 - Sele<br>in the same proportions :<br>SMMA_LO_01239 - Cho<br>represent a problem with<br>(addition or subtraction).<br>SMMA_LO_01242 - Iden<br>used to solve a problem | bulation of object<br>ables, diagrams,<br>ritten and verba<br>ect a table that contains of<br>as the sectors of a graph<br>ose the expression that of<br>extra information; then s<br>tify a number sentence th<br>with extra information (ad | ets, drawing<br>, models, sy<br>I form<br>data that are<br>data that are<br>data that are<br>data that are<br>hat can be<br>hat can be<br>idition or | js, pictures, | View LO            |

- 6. Use the dropdown menu and choose your standards (common core or state) and grade level.
- 7. Use the menu to find the skill(s) you wish to assign. Check the box for the skill(s).

1

## CREATING AND ASSIGNING CUSTOM COURSES BY STANDARD

8. Click edit settings to edit the settings for the custom course you are creating. Change the settings for the course – the following settings are recommended – 10 minute maximum session length, 0 (zero) Show Limit Progress Report, Show Answer Off, Scratchpad Off.

SuccessMaker

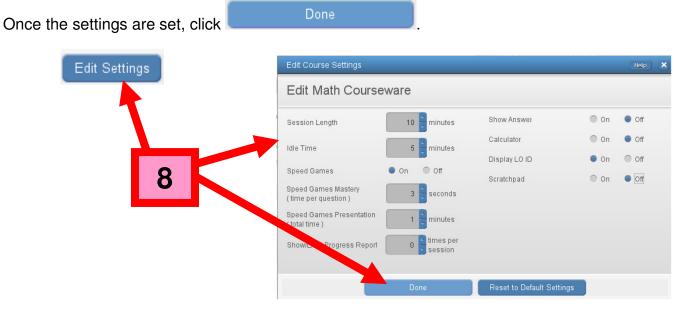

9. Click Save As and name your course. It is strongly recommended that you name the course using the following template – GRADE - STANDARD. Click OK.

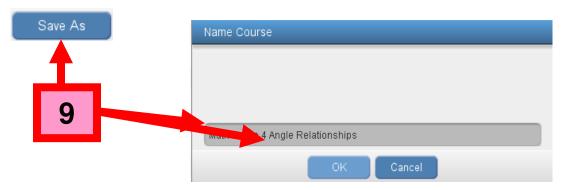

10. On the teacher dashboard homepage, look for your custom course on the list of courses (go to Courseware, *Choose Subject*)

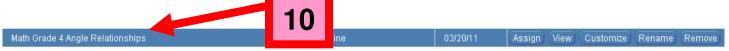

\* To view the settings and content of the course, click View, to customize the custom course and save it using another course name, click Customize, to rename the course, click Rename, to remove the course, click Rename - WARNING – removing the course will also remove the assignment for any student currently running the custom course.

| CREATING AND ASSIGNING<br>CUSTOM COURSES BY STANDAR                                                                                                    | SuccessMaker                                                                                                    |  |  |  |  |
|----------------------------------------------------------------------------------------------------|----------------------------------------------------------------------------------------------------|--|--|--|--|
| lath Grade 4 Angle Relationships                                                                                                    | Cline 03/20/11 Assign View Customize Rename Remove                                                                                                    |  |  |  |  |
| 11. To assign the course, click Assign                                                                                                    | 11                                                                                                    |  |  |  |  |
| Asign Coursese<br>Asign Math Grade 4 Angle Relationships<br>Drose Redens<br>Desire Teacher<br>H04-CLINE<br>NGCLDE<br>NGCLDE<br>NGCLDE<br>Asign reve Redens<br>Asign reve Redens<br>Asign | Assign Math Grade 4 Angle Relationships<br>Organizations<br>Desire Relationships<br>Desire Relations - Teacher Craine<br>Desire Desire Relations - Teacher Craine 4<br>Desire Desire Relations - Teacher Craine 4<br>Desire Desire Relations - Teacher Craine 4<br>Desire Desire Relations - Teacher Craine 4<br>Desire Desire Relations - Teacher Craine 4<br>Desire Relations - Teacher Craine 4<br>Desire Relations - Teacher Craine 4<br>Desire Relations - Teacher Craine 4<br>Desire Relations - Teacher Craine 4<br>Desire Relations - Teacher Craine 4<br>Desire Relations - Teacher Craine 4<br>Desire Relations - Teacher Craine 4<br>Desire Relations - Teacher Craine 4<br>Desire Relation - Teacher Craine 4<br>Desire Relation - Teacher Craine 4<br>Desire Relati |  |  |  |  |
| 12. To assign the course to a group, clic<br>which you want to assign the custom                                                                                                    | Assign Course                                                                                                    |  |  |  |  |
| 13. To assign the course to a student or                                                                                                    | students, click the Students tab and click the box next t                                                                                                    |  |  |  |  |

the student or students for whom you want to assign the custom course. Click

Assign Course